# **AP Classroom Resources and Description**

**AP Classroom Tutorials** 

<u>Tutorials for AP Classroom</u> (click link)

YouTube AP Classroom videos (click link)

# Detailed description of AP Classroom, including the Lock Down Browser

### • The AP Question Bank

o The Question Bank has thousands of questions teachers can assemble into custom quizzes for students. Every question is indexed to its course framework with key content and skills highlighted. AP Practice Exams and their questions are also available in the Question Bank for you to assign to your students as assessments.

## **Practice Exam Security Attestation**

Practice exam questions must remain secure, so they are available for all teachers to use in their classrooms. You will need to agree to specific security measures when using practice exam questions. These measures are included in an on-screen attestation you will see when you visit the Question Bank.

# • Personal Progress Checks

- Progress checks are made up of formative AP questions. Progress checks are meant to measure student progress through each unit and throughout the year. They measure content and skills in each unit.
- o Important: Because the Personal Progress Checks are formative, the results of these assessments cannot be used to evaluate teacher effectiveness or assign letter grades to students, and any such misuses are grounds for losing school authorization to offer AP courses. (Personal Progress Checks can be used as part of a student's grade, as long as the correctness of a Personal Progress Check is not part of an evaluation)
- All Personal Progress Checks and the majority of questions in the Question Bank can be assigned online and taken by the students at school or at home, without requiring the use of the LockDown Browser. This includes all topic questions and all free-response questions from practice exams and released AP Exams.
- o The only AP questions that require the secure LockDown Browser to assign online are multiple-choice questions from the Practice Exam identified with the

blue shield. A teacher cannot post AP questions, answer keys or scoring guides on other websites or software.

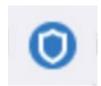

#### Performance Dashboard

The Progress Dashboard charts class and student progress throughout the year, helping you recognize student achievement and prioritize areas for additional support on AP content and skills. Students can also monitor their own progress with their own version of the Progress Dashboard.

#### Unit Guides

For AP courses using the unit structure, the Unit Guide section of the homepage corresponds to the "Unit at a Glance" content and skills for each course as included in the Course and Exam Description. When you first open the AP Classroom home page, the Unit Guide is open to **Unit 1**.

## • Daily Videos: for students.

AP Daily provides on-demand instructional videos which focus on the selected skills for each topic. Each video is about 10 minutes long. Your students also see these videos on their home page and can play them at any time. Give time for participants to take a look at three.

## • AP Classroom 'Quick start' videos, and other ones, for teachers

These are short videos that show the teacher how to use and understand the functions of AP Classroom.

### • The LockDown Browser:

- o The LockDown Browser is a free secure browser that locks down the testing environment and enhances the security of assessment administration. With the LockDown Browser, students cannot print, copy, or go to another website while they are taking the assessment until they submit it. Prior to the assessment start date, the LockDown Browser must be installed on each device that students will use to take assessment.
- O The only assessments that require the LockDown Browser are the **Practice Exam Multiple-Choice Questions (MCQs)**, which are available in the Question Bank as full-form exams in the "Assessments" tab or as individual items in the "Questions" tab and are indicated with a blue shield icon. Any custom assessments created using secure MCQs require the LockDown Browser.
- All other MCQs in the Question Bank (including Topic Questions), all Personal Progress Checks, and ALL Free-Response questions (FRQs) can be assigned and taken without the LockDown Browser. This includes Practice Exam FRQs, as the security restrictions have been lifted to accommodate remote learning (true for 2021 exam at least).
- Devices that support the LockDown Browser:
  - Windows or Mac computers (using Chrome, Firefox, or Safari 10 or higher).
  - School-managed Chromebooks. Click

### <u>here</u>

for Chromebook installation instructions and run in kiosk mode. Please note that there is currently a compatibility issue with personal Chromebooks due to a recent change made by Google. LockDown Browser is currently only compatible with schoolmanaged Chromebooks. We have escalated this issue to the creators of the LockDown Browser, and they are working with Google to develop a solution.

- iPad (iOS 12 or higher) test administration is supported, but students may miss troubleshooting messages.
- Mobile phones are not supported.